## Meiji Techno Boom Mounted Optics Part Numbers & Specifications

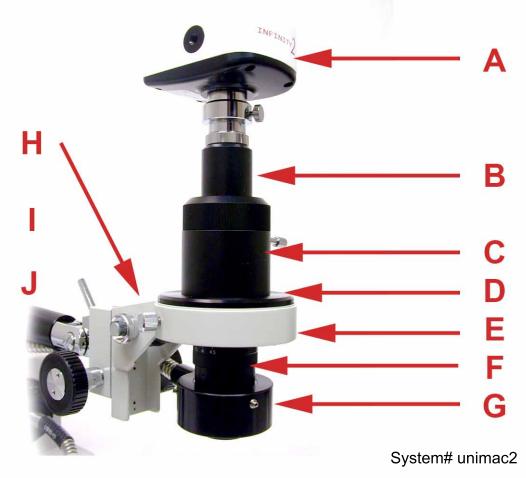

Here is a more detailed breakdown of a typical UNIMAC configuration.

| Part Numbers & Specifications |           |                                                                                                    |
|-------------------------------|-----------|----------------------------------------------------------------------------------------------------|
| Part Numbers                  |           | Description                                                                                                    |
| А                             | CC2100    | USB2 Digital Video Camera, 1.4MP, complete with software                                                                        |
| В                             | MS-1      | Straight camera tube                                                                                                    |
| С                             | MS-4      | Intermediate Tube                                                                                                    |
| D                             | MS-5      | Adapter Plate, accepts FS holder                                                                                                |
| E                             | FS        | Inclinable, tiltable coarse focus block accepts S-4300 and S-<br>4400 boom stands                                               |
| F                             | MS-3      | Zoom objective, 0.7x to 4.5x                                                                                                    |
| G                             | FL150/65  | Mini-annular ring light guide                                                                                                   |
| Н                             | -         | Illumination Port built into focus block can accept a fiber optic light guide or a simple Nicholas illuminator like MA264H/100. |
| <br>(not shown)               | S-4300    | Universal Boom Stand requires FS block, vertical pole: 400mm, horizontal pole: 535mm.<br>Base: 265mm x 265mm x 25mm             |
| J<br>(not shown)              | FT190/115 | 150 watt Illuminator Power Supply with variable intensity control                                                               |